## Описание регистров обмена данными по протоколу Dibus для УДПН – 100 (БС15 + БДПН-100)

Автор СЕМЕНЧУК ЕВГЕНИЙ СЕРГЕЕВИЧ Соответствует ПО, начиная с версии 2.00.1125 Дата последней модификации12.03.2010 16:16

Данные опрашиваются по индексам [1].

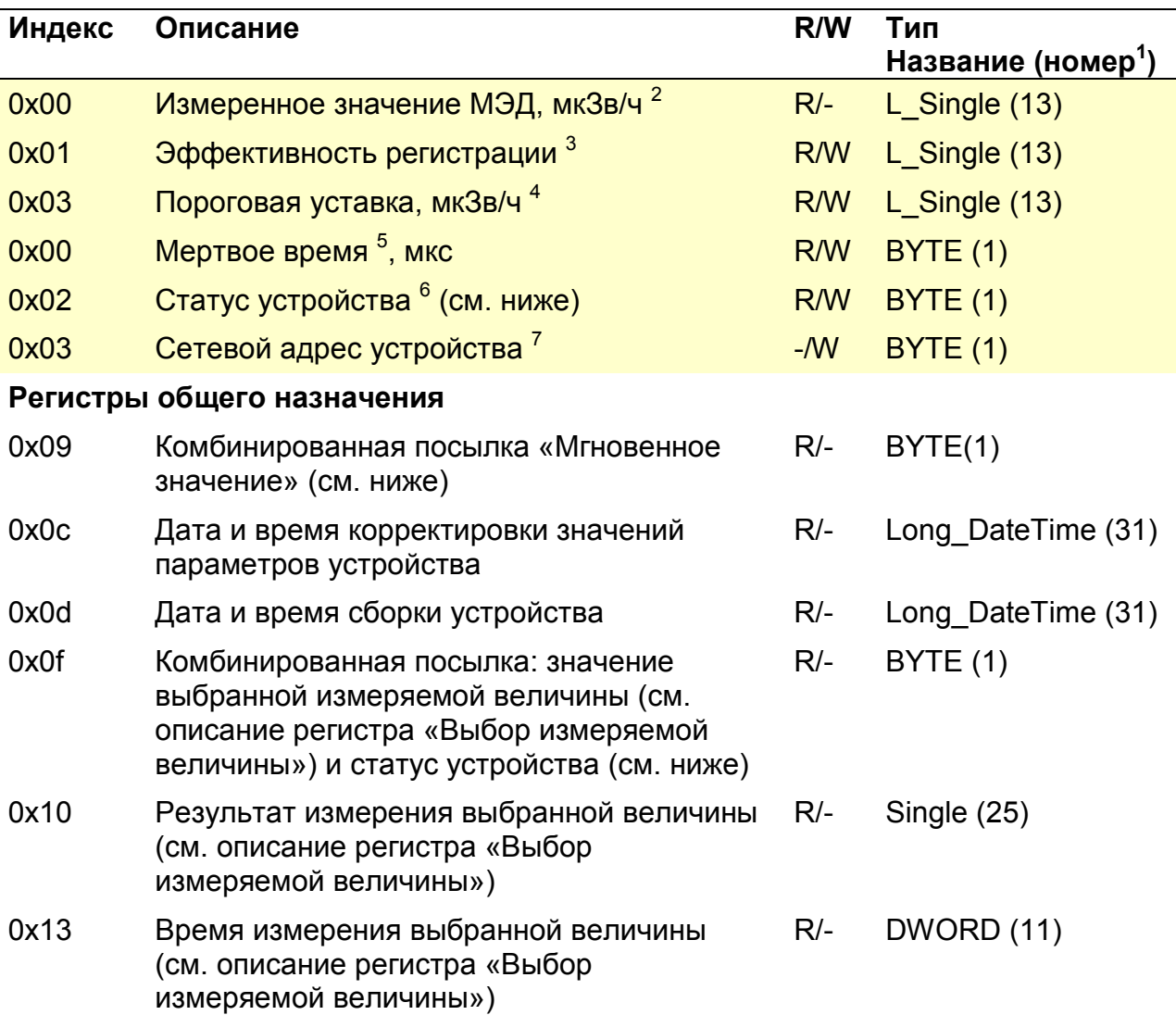

Таблица 1. Данные для записи и чтения в/из устройство

 $\overline{a}$ 

<sup>2</sup> Устаревший регистр для работы с программой "Поверка" - рекомендуем использовать 0x10

<sup>1</sup> Название типа и его номер взяты из таблицы 1.3.1 Типы данных [1]

<sup>&</sup>lt;sup>3</sup> Устаревший регистр для работы с программой "Поверка" – рекомендуем использовать 0x7d (изменение информации

производится для обоих регистров как 0x01 так и 0x7d)<br><sup>4</sup> Устаревший регистр для работы с программой "Поверка" — рекомендуем использовать 0x71 (изменение информации производится для обоих регистров как 0x03 так и 0x71)<br><sup>5</sup> Устаревший регистр для работы с программой "Поверка" – рекомендуем использовать 0x7f (изменение информации

производится для обоих регистров как 0x00 так и 0x7f)

 $^6$ Устаревший регистр для работы с программой "Поверка" – рекомендуем использовать 0x18

 $^7$  Устаревший регистр для работы с программой "Поверка" - рекомендуем использовать 0x1d

| Индекс                 | Описание                                                                                               | R/W    | Тип<br>Название (номер <sup>1</sup> ) |  |
|------------------------|----------------------------------------------------------------------------------------------------|--------|---------------------------------------|--|
| 0x14                   | Неопределенность значения выбранной<br>величины (см. описание регистра «Выбор<br>измеряемой величины») | $R/-$  | BYTE(1)                               |  |
| 0x15                   | Выбор измеряемой величины <sup>1</sup> (см. ниже)                                                      | R/W    | BYTE(1)                               |  |
| 0x18                   | Статус устройства (см. ниже)                                                                           | $R/-$  | WORD(5)                               |  |
| 0x19                   | Перезапуск измерений (см. ниже)                                                                        | -/W    | <b>BYTE (1)</b>                       |  |
| 0x1c                   | Код устройства <sup>2</sup>                                                                            | R      | <b>BYTE (1)</b>                       |  |
| 0x1d                   | Установка сетевого адреса устройства [1]                                                               | -/W    | DiBUS_address (33)                    |  |
| Измеряемые величины    |                                                                                                    |        |                                       |  |
| 0x22                   | Измеряемая величина № 1:                                                                               | $R/-$  | Single (25)                           |  |
|                        | Плотность потока нейтронов,<br>$c^{-1}$ · $cm^{-2}$                                                    |        |                                       |  |
| 0x23                   | Время измерения плотности потока<br>нейтронов, с                                                       | $R/-$  | DWORD (11)                            |  |
| 0x24                   | Неопределенность измерения<br>$\bullet$<br>плотности потока нейтронов, %                               | $R/-$  | BYTE(1)                               |  |
| 0x27                   | Измеряемая величина № 2:                                                                               | $R$ /- | Single (25)                           |  |
|                        | Средняя скорость счета, мкс/с                                                                          |        |                                       |  |
| 0x28                   | Время измерения средней скорости<br>счета, с                                                           | $R/-$  | DWORD (11)                            |  |
| 0x29                   | Неопределенность измерения<br>средней скорости счета, %                                                | $R$ /- | BYTE(1)                               |  |
| Динамические параметры |                                                                                                    |        |                                       |  |
| 0x71                   | Аварийная ПУ 3                                                                                         | R/W    | Single (25)                           |  |
| 0x73                   | Предварительная ПУ                                                                                     | R/W    | Single (25)                           |  |
| 0x75                   | Нижняя ПУ                                                                                              | R/W    | Single (25)                           |  |
| 0x77                   | Алгоритм (0 - следящий, 1 - скользящий)                                                                | R/W    | Single (25)                           |  |
| 0x79                   | Количество интервалов (скользящий):<br>$1 - 60$                                                        | R/W    | Single (25)                           |  |
| 0x7b                   | Ширина интервала (скользящий), с:<br>1-65535                                                           | R/W    | Single (25)                           |  |
| 0x7d                   | Коэффициент чувствительности,<br>(с <sup>-1</sup> ·см <sup>-2</sup> )/(имп/с)                          | R/W    | Single (25)                           |  |
| 0x7f                   | Мертвое время, мкс                                                                                     | R/W    | Single (25)                           |  |
| 0x81                   | Наработанное время, час                                                                                | R/W    | Single (25)                           |  |

<sup>1&</sup>lt;br>2 Допустимые значения регистра «Выбор измеряемой величины» для данного устройства 1, 2<br>3 Задается предприятием изготовителем. Код данного устройства 59<br><sup>3</sup> Размерность пороговых уставок соответствует размерности выбранн

## Выбор измеряемой величины

Регистр 0x15 позволяет выбрать измеряемую величину по умолчанию. Значение измеряемой величины по умолчанию используется регистрами:

«Мгновенное значение» - 0x09;

«Комбинированная посылка: результат измерения выбранной величины» - 0x0f;

«Результат измерения выбранной величины» - 0x10;

«Время измерения выбранной величины» - 0x13;

«Неопределенность измерения выбранной величины» - 0x14.

#### Перезапуск измерений

Регистр 0х19 используется для перезапуска измерения по N-ой измеряемой величине (см. Таблица 1, раздел Измеряемая величина). Перечень значений, записываемых в данный регистр, представлен в таблице "Таблица 2".

Таблица 2. Значения, записываемые в регистр 0х19

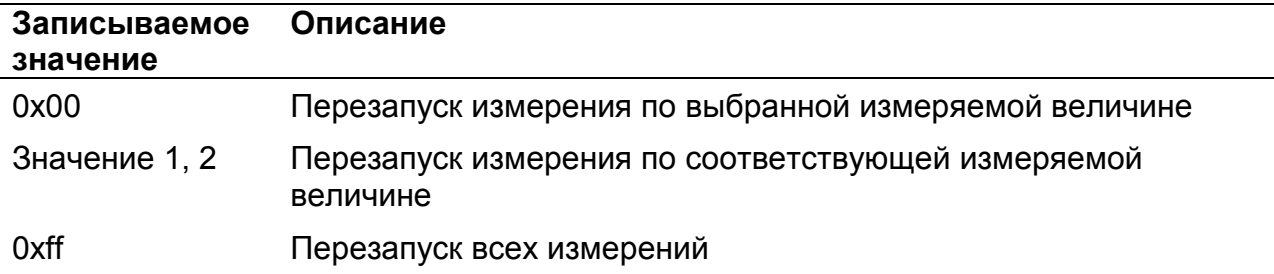

## Статус (состояние прибора)

#### Устаревший регистр

Устаревший регистр (индекс 0х02, тип данных BYTE(1)), который может быть использован для определения состояния устройства. Коды возможных состояний и расшифровка приведены ниже (Таблица 3).

Таблица 3. Коды состояний устройства в регистре с индексом 0х02 тип данных BYTE(1)

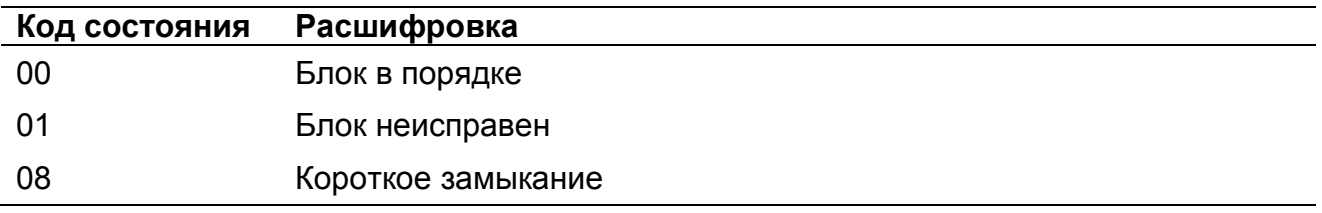

#### Текущий регистр

Регистр статуса (регистр с индексом 0x18), применяется для определения состояния устройства (Таблица 4). Нормальному состоянию устройства соответствует значение 0x0000.

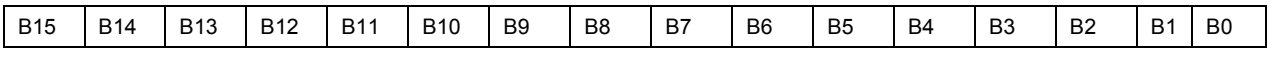

Рисунок 1. Регистр статуса 0x18

| Флаг           | Назначение                                                          |
|----------------|---------------------------------------------------------------------|
| B <sub>0</sub> | 1 – Короткое замыкание                                              |
| <b>B1</b>      | 1 - БД неисправен (блок детектирования неисправен)                  |
| <b>B2</b>      | Зарезервировано                                                     |
| B <sub>3</sub> | Зарезервировано                                                     |
| B4             | 1 - Сбой ЭНП (энергонезависимая память не работает)                 |
| <b>B5</b>      | 1 – Превышена АПУ (превышена аварийная пороговая уставка)           |
| B <sub>6</sub> | 1 – Превышена ППУ (превышена предварительная пороговая<br>уставка)  |
| B <sub>7</sub> | 1 – Ниже НПУ (измеренное значение ниже нижней пороговой<br>уставки) |
| B <sub>8</sub> | 1 – Превышена верхняя граница диапазона                             |
| B <sub>9</sub> | 1 – Устройство не готово                                            |
| <b>B10</b>     | 1 – Параметры изменились                                            |
| B11-B15        | Зарезервировано                                                     |

Таблица 4. Описание флагов регистра статуса 0x18

## Регистр «Мгновенное значение» выбранной измеряемой величины

Блок данных пакета состоит из набора байт. Структура блока данных представлена на рисунке 2.

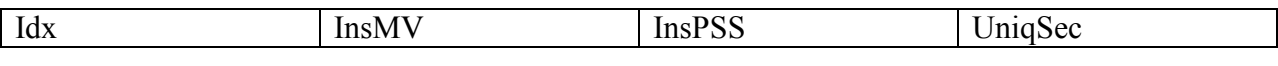

Рисунок 2. Структура блока данных регистра «Мгновенное значение»

Обозначения:

Idx - индекс регистра = 0x09, 1 байт, тип данных BYTE(1);

InsMV – Результат измерения выбранной измеряемой величины, 4 байта, тип данных Single (25) (см. описание регистра «Выбор измеряемой величины»), рассчитанное по данным UniqSec-й секунды;

InsPSS – количество импульсов, полученное за UniqSec-ю секунду, 4 байта, тип данных Single (25);

UniqSec - идентификатор уникальности (меняется 1 раз в секунду), 4 байта, тип данных DWORD (11).

## Примеры пакетов

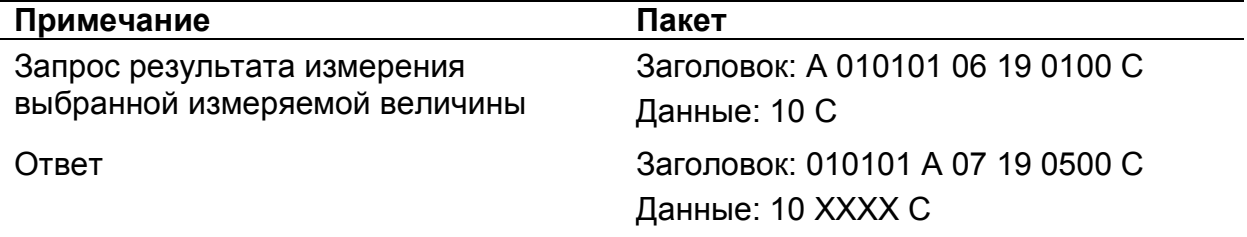

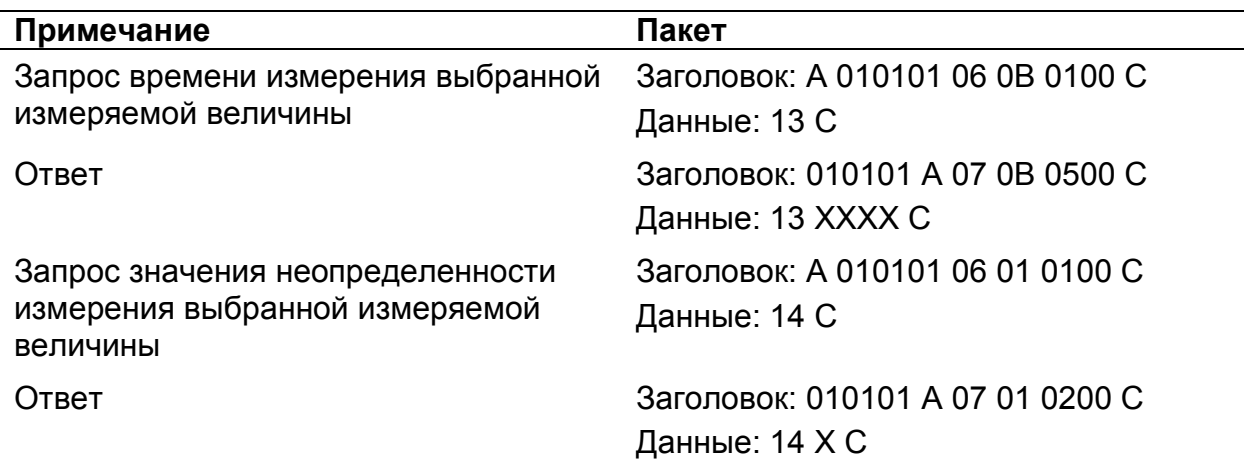

Где А – 3 байта адреса устройства, Х – байты передаваемых значений, С – четыре байта контрольной суммы.

# Список использованной литературы

1. Протокол обмена информацией в инструментальных сетях (DiBUS). Ревизия 10. НПП Доза, М., 2005.